Для взаємодії керуючого комп'ютера з електричною частиною верстата використовується спеціальний контролер, який здійснює перетворення сигналів комп'ютера в аналогові сигнали керування кроковими двигунами. Також на комп'ютер надходять сигнали датчиків нульового положення виконуючих органів верстата. Контролер має три незалежні осі по трьоє координатах і працює по протоколу STEP/DIR (крок/напрям), тобто з LPT порту комп'ютера у реальному часі надходить інформація з кількістю кроків і напрямом обертання, які повинні відпрацювати крокові двигуни. Завдання контролера при цьому – конвертувати цю інформацію в сигнали комутації фаз двигунів.

Завдяки багатофункціональній, гнучкій системі керування верстат може бути задіяний для багатьох видів і стратегій обробки, забезпечуючи при цьому високу точність і складність виробів. На рис.1.2 показані приклади сувенірних виробів, виготовлених на верстаті. Матеріал – пластик, де

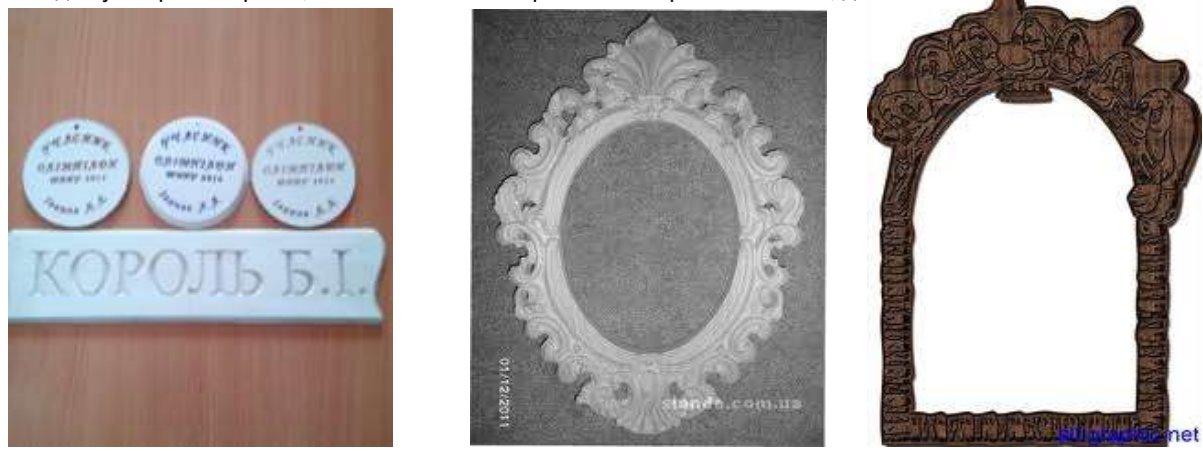

 *а б Рис.1.2. Приклади виробів, виготовлених за допомогою верстата: а – пластик, б – емблема* 

#### **СПИСОК ВИКОРИСТАНИХ ДЖЕРЕЛ**

- 1. Козяр Н. Н. Роль и место спецкурса «Современные программные средства проектирования и геометрического моделирования на ЭВМ» у графической подготовке будущих специалистов / Н. Н. Козяр // Междисциплинарные исследования в науке и образовании. – 2012. – № 1 Sp. – 12 с.
- 2. Проектування обробки деталей на верстаті з ЧПК [Электронний ресурс]. Режим доступу: http://knowledge.allbest.ru/programming/
- 3. 3c0a65635a3bc78a488421216d27\_0.html. Назва з екрану.
- 4. Спыну Г.А. Автоматизация технологических процессов на принципе магнитной записи. / Г.А. Спыну. – М. : Мир, 1990. – 220с.
- 5. <https://uk-ua.facebook.com/cnc3dart>
- 6. <http://www.pro-100.com.ua/frezerno-gravirovalnoe-oborudovanie/sto-cnc-6090.html>

*Безпалько В. Науковий керівник – доц. Гевко І. В.*

## **ІНСТРУМЕНТИ ТА ПРИСТРОЇ ДЛЯ СВЕРДЛІННЯ КОНСТРУКЦІЙНИХ МАТЕРІАЛІВ**

В даний час у нашій країні здійснюється радикальна економічна реформа. Необхідність цієї реформи була продиктована багато в чому тим, що сформована раніше система централізованого планування і управління роботою підприємств стримувала ініціативу трудових колективів, заважала прояву підприємливості , що не стимулювала зниження витрат виробництва і підвищення якості продукції. Існувало і серйозне відставання у використанні досягнень науки, передової техніки і технології у виробництві, що призвело до зниження темпів механізації та автоматизації праці, до того, що ще значна частина працюючих у нашій країні зайнята ручною працею [3].

Вирішальне значення у здійсненні реформи і підйомі економіки нашої країни має пріоритетний розвиток машинобудування як основи технічного прогресу. Створення та впровадження в промисловість, сільське господарство, будівництво та інші галузі народного господарства нової техніки, експлуатація сучасних машин, механізмів, приладів і апаратів вимагають підготовки фахівців високої кваліфікації. Сучасний слюсар повинен грамотно експлуатувати складну техніку, оснащену досконалими приладами, електричними, гідравлічними і пневматичними пристроями. З ростом механізації та автоматизації змінюється характер праці в сучасному виробництві. У змісті праці робітника все більше місце займають функції планування, розрахунку, налагодження, управління складною технікою та технологічними процесами.

Професія слюсаря є однією з найбільш поширених. Слюсарні роботи потрібні не тільки в машинобудуванні, а й у багатьох інших галузях промисловості та сільського господарства. Вони дуже різноманітні: слюсарі-складальники збирають різні машини і механізми, слюсарі - ремонтники виконують технічне обслуговування та ремонт машин і механізмів, слюсарі - інструментальники виготовляють інструменти, штампи і пристосування, слюсарі з монтажу техніки, приладів і комунікацій займаються

Студентський науковий вісник. — 2014. — № 35.  $151$ 

встановленням обладнання, підведенням до нього енергії та іншими монтажними роботами [4].

З ростом механізації та автоматизації значення слюсарних професій зростає, так як від діяльності слюсарів значною мірою залежать якість продукції, що виготовляється та безперебійна робота засобів механізації та автоматизації виробничих процесів.

Праця слюсаря на сучасному підприємстві – це творча праця. Безперервно ускладнюється обладнання, з яким має справу слюсар, вимагає від нього теоретичних знань, вміння розбиратися в складних механізмах і вирішувати завдання, що виникають в процесі складання, експлуатації та ремонту техніки.

У практиці слюсарної обробки часто доводиться вдаватися до свердління отворів ручними дрилями (рис.1.1), коловоротами і тріскачками (рис.1.2), а також з допомогою механізованого інструменту – електричних і пневматичних свердлильних машинок.

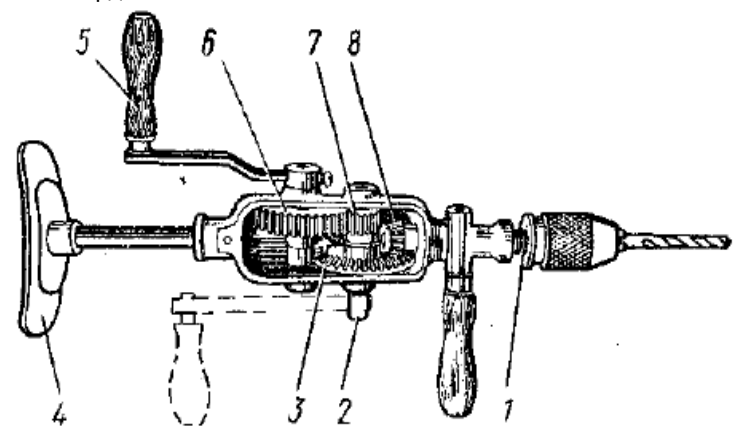

*Рисунок 1.1. Ручний дриль: 1 – шпиндель; 2 – вал; 3, 6, 7, 8 – зубчасті колеса; 4 – упор; 5 – рукоядка*

Ручний дриль (рис. 1.1) застосовують для свердління отворів, діаметром до 10 мм. Свердління ручним дрилем виконують на низьких і високих підставках, затиснувши деталь у лещатах. Прийоми тримання дриля при цьому різні.

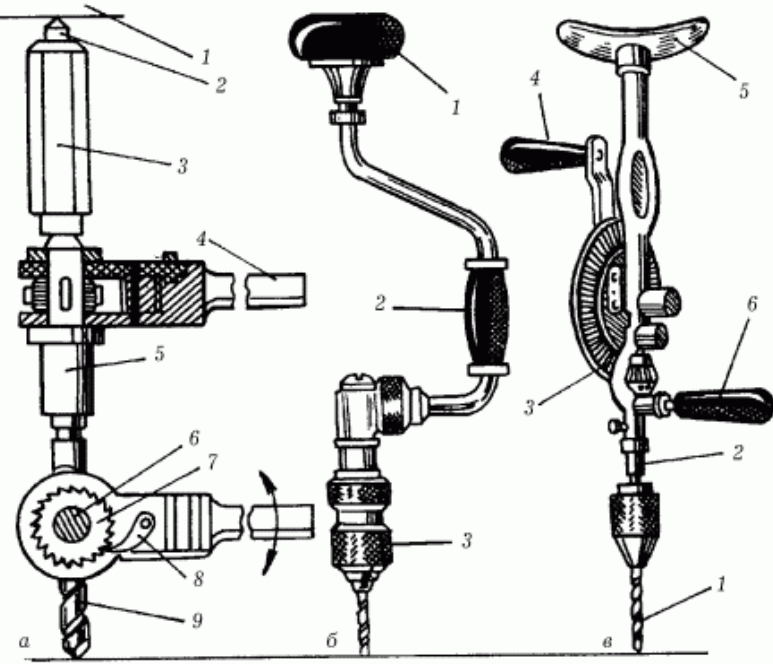

*Рисунок 1.2. Приспосіблення для ручного свердління: а – тріскачка: 1 – скоба, 2 – верхній упор, 3 – гайка, 4 – ручка, 5 – патрон, 6 – шпиндель 7 – зубчасті колеса, 8 – собачка, 9 – сверло; б – коловорот: 1 – опорна подушка, 2 – ручка, 3 – патрон із сверлом; в – ручний дриль із зубчастою передачею: 1 – патрон із сверлом, 2 – шпиндель, 3 – зубчаста передача, 4 – ручка, 5 – упор, 6 – нерухома ручка.*

Коловороти призначені для ручного свердління дрібних отворів у дереві, фібрі, текстоліті і м'яких металах.

За конструкцією і призначенням свердла поділяються на ряд видів.

Перові свердла являють собою простий різальний інструмент (рис. 1.3, а). Вони застосовуються головним чином у тріскачках і ручних дрилях для свердління невідповідальних отворів діаметром до 25 мм. Спіральні свердла з циліндричними і конічними хвостовиками (рис. 1.3, б, в) використовуються як для ручного свердління, так і для роботи на верстатах (свердлильних, револьверних і ін.).

Свердла для глибокого свердління застосовуються на спеціальних верстатах для одержання точних отворів малого діаметра. Під глибоким свердлінням звичайно розуміють свердління отворів, довжина яких перевищує їх діаметр у 5 раз і більше.

Центрові свердла (рис. 1.3, г) застосовуються для одержання центрових заглиблень на оброблюваних деталях.

Комбіновані свердла дають можливість провадити одночасну обробку одноосьових отворів (рис. 1.3, *д*), а також одночасне свердління і зенкування або розвірчування отворів (див., наприклад, рис. 1.3, е).

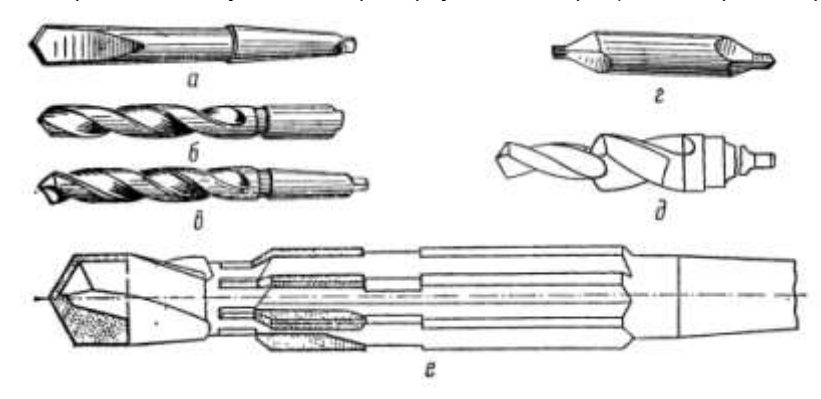

*Рисунок 1.3. Конструкції свердл*

Для виготовлення свердел, як правило, застосовують такі інструментальні матеріали: вуглецеву інструментальну сталь марок У10А і У12А, леговані сталі – хромисту марки X і хромокремнисту 9ХС; швидкорізальну сталь марок Р9 і Р18. В останні роки для цієї мети застосовують також металокерамічні тверді сплави марок ВК6, ВК8 і Т15К6 [1].

У процесі різання під час свердління виділяється велика кількість тепла внаслідок деформації металу, тертя стружки, що виходить по канавках свердла, тертя задньої поверхні свердла об оброблювану поверхню і т. ін. Основна частина тепла виноситься стружкою, а решта розподіляється між деталлю і інструментом. Щоб запобігти затупленню і передчасному спрацюванню під час нагрівання свердла у процесі різання застосовують мастильноохолодну рідину, яка відводить тепло від стружки, деталі та інструмента.

Свердла заточуються у заточувальних майстернях фахівцями- заточувальниками на спеціальних верстатах. У ряді випадків заточування свердел провадять на простих заточувальних верстатах (точила), обладнаних спеціальним пристроєм(рис. 1.4, а). Під час заточування вручну свердло тримають лівою рукою якомога ближче до різальної частини (конуса), а правою рукою – за хвостовик (рис. 1.4, б). Притискуючи різальну кромку свердла до бічної поверхні заточувального круга, повільним рухом правої руки покачують свердло домагаючись, щоб його задня поверхня дістала правильний нахил і набула належної форми. Знімати треба невеликі шари металу при слабкому натискуванні свердлом на круг.

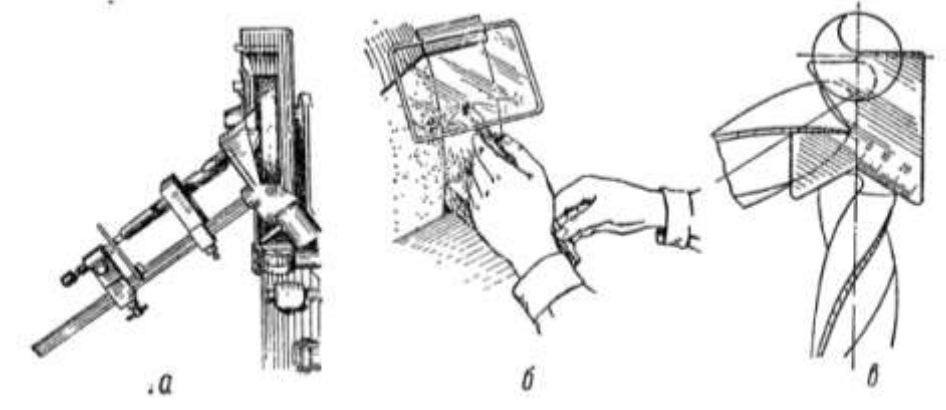

*Рис. 1.4. Прийоми заточування свердл: а – на точилі; б – на точилі без пристрою; в – перевірка кутів заточуваня свердла шаблоном*

Треба стежити за тим, щоб різальні кромки мали однакову довжину і були заточені під однаковими кутами. Свердло з різальними кромками різної довжини або з різними кутами нахилу може зламатися або просвердлити отвір більшого діаметра. Після заточування задньої поверхні свердла його головні різальні кромки повинні бути прямолінійними [2].

Правильність заточування свердел перевіряють спеціальним шаблоном (рис. 1.4, в).

Свердління на низькій підставці отвору 0 6...10 мм потребує значно меншого тиску на дриль, ніж

свердління на високій підставці. При свердлінні на низькій підставці (рис. 1.5, а) дриль тримають правою рукою за рукоятку обертання, лівою – за нерухому рукоятку, а грудьми впираються у нагрудник. Рукоятку обертають плавно, без ривків. Дриль тримають строго вертикально, без розхитування, інакше свердло може зламатися.

Свердління на високій підставці отвору 0 2...4 мм (рис. 1.5, б), як правило, виконують на верстаку і на відміну від свердління на низькій підставці натискують на дриль не грудьми, а лівою рукою, якою беруть за нагрудник; правою рукою тримають рукоятку обертання. Злегка натискуючи на нагрудник, здійснюють пробне засвердлювання. Якщо отвір розміщено правильно, посилюють натискування лівою рукою на нагрудник і продовжують свердлити до кінця. При цьому не допускають похитування інструмента, щоб не зламати свердло.

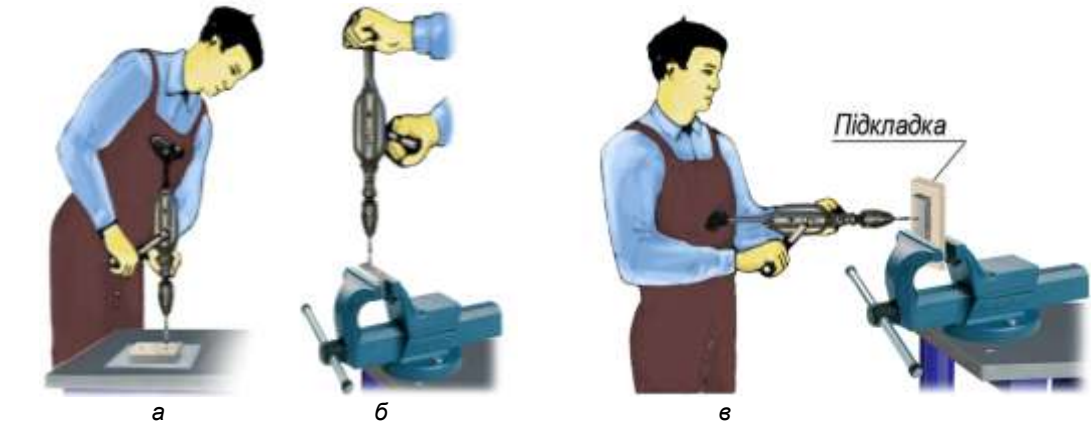

*Рис. 1.5. Свердління ручним дрилем: а – на низькій підставці; б – на високій підставці в лещатах; в – у лещатах при горизонтальному розміщенні дриля*

Свердління деталей, затиснутих у лещатах вертикально, при горизонтальному положенні дриля (рис. 1.5, в) досить складне, особливо на самому початку роботи – свердло виходить з кернового заглиблення при найменшому послабленні натискування або перекосі дриля. Деталь затискують у лещатах так, щоб межі отвору були розміщені вище губок лещат більше ніж на половину діаметра патрона. Дриль тримають у горизонтальному положенні лівою рукою за нерухому рукоятку, а правою рукою – за рукоятку обертання і виконують пробне засвердлювання, плавно обертаючи рукоятку. При виході свердла послаблюють натискування й зменшують частоту обертання. На основі вище викладеного матеріалу і для більшої наочності вивчення даного матеріалу як засіб навчання на уроках трудового навчання ми пропонуємо використовувати спроектований і виготовлений стенд «Свердління» (рис. 1.6).

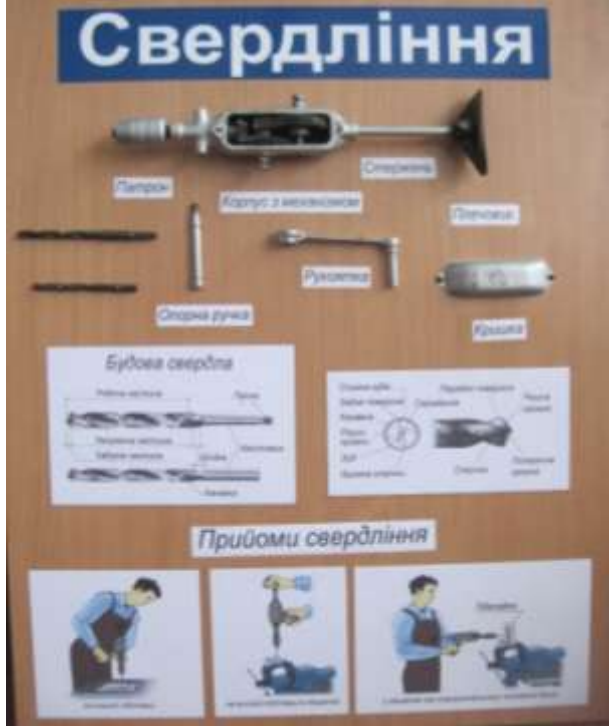

*Рис. 1.6. Стенд «Свердління»*

### **СПИСОК ВИКОРИСТАНИХ ДЖЕРЕЛ**

- 1. Костюк Г. И. Тепловое и напряженное состояние инструмента с покрытием и упрочненным слоем при плазменно-механической обработке металлических композиционных материалов. / Костюк Г.И., Мамлюк О.В., Шпаковский И.В.// Труды Государственного аэрокосмического университета им. Н.Е. Жуковского «ХАИ», вып. 17. – Харьков, 2000. – с. 180-186.
- 2. Мамлюк О.В. Формоутворення задніх площин свердел із подвійним заточуванням. / Мамлюк О. В. // Весник, Машиностроение, – Київ: НТУУ «КПІ», 2000. Вип. 39. – с 296-300.
- 3. Молодцов М. П. Матеріали та технологія машинобудування./М. П. Молодцов. К. : Либідь, 2000. –220 с.
- 4. Муравйов Е. М., Молодцов М. П. Практикум в учебных мастерских / Муравйов Е. М., Молодцов М. П. – М. : Просвещение, 1987. - Часть І. – 270 с. - Часть II. – 237 с.

*Багрій Н. Науковий керівник – доц. Петрикович Ю.Я.*

## **РОЗРОБКА НАВЧАЛЬНО-ІНФОРМАЦІЙНОГО ЗАБЕЗПЕЧЕННЯ ДИСЦИПЛІНИ «СТВОРЕННЯ ОФІСНИХ ДОДАТКІВ ЗАСОБАМИ VBA» ТЕХНОЛОГІЯМИ HTML ТА JAVA SCRIPT**

**Постановка проблеми.** Бурхливий розвиток інформаційних технологій та розширення їх сфери використання породжує нові напрями інформатизації діяльності людини у сфері освіти. Одним з вирішальних чинників модернізації системи освіти є створення нового покоління засобів навчання, зокрема комп'ютерних, які поєднують досягнення сучасної педагогічної науки з потужними дидактичними можливостями інформаційних технологій.

Проблема розробки і використання комп'ютерних засобів під час навчання виникла давно і пов'язана з впровадженням у навчальний процес інформаційних технологій [2].

Однією з таких навчальних дисциплін є «Створення офісних додатків засобами Visual Basic for Applications». Це порівняно нова дисципліна, тому вона потребує сучасного методичного забезпечення, яке надало б студентам усі необхідні засоби для вивчення, розуміння та удосконалення своїх вмінь та навичок з даного предмету. У зв'язку з цим є потреба у створенні електронного навчально-методичного забезпечення для дисципліни «Створення офісних додатків засобами VBA».

Для більш ширшого розуміння проблеми проаналізовано декілька навчальних сайтів, які включають інформацію з даної дисципліни та було здійснено пошук іншого навчально-методичного матеріалу, зокрема підручників по даній дисципліні. За результати пошуку можна зробити висновок про те, що на даний момент немає повного та доступного навчально-інформаційного забезпечення, яке містить усю необхідну інформацію по даній дисципліні, а більшість підручників є недоступними для перегляду чи скачування. Доступ до них здійснюється в результаті оплати послуг (купівлі підручника). Вагомим недоліком сайтів є відсутність наочності, оскільки інформація по даному предметі потребує зображень із поясненням, а наявність текстового матеріалу є недостатнім для розуміння такої інформації, тому є потреба у створенні новітнього навчально-інформаційного забезпечення, котре б забезпечувало повноцінне протікання навчального процесу.

Часткове вирішення цієї проблеми реалізується за допомогою електронних навчальноконтролюючих засобів, створених за Web-технологією.

**Постановка завдання.** *Метою статті* є обґрунтування структури навчально-інформаційного забезпечення з дисципліни «Створення офісних додатків засобами VBA».

Основними завданнями статті є:

- Аналіз програмних засобів для створення сайтів;
- Розробка структури навчально-інформаційного забезпечення.

#### **Виклад основного матеріалу.**

Для створення сайтів використовуються різноманітні технології і мови програмування. Всі методи розробки сайтів можна умовно розділити на дві основні групи. Перша група методів розробки сайтів – це методи ручного написання сайтів на одній або декількох мовах веб-програмування. При цьому робота може здійснюватися як у простих (текстових), так і візуальних [редакторах HTML](http://webstudio2u.net/ua/programming/188-html-redactor.html) та [CSS.](http://webstudio2u.net/ua/programming/189-css-redactor.html)

Друга група методів розробки сайтів містить у собі методи автоматизованого створення сайтів: за допомогою спеціальних конструкторів сайтів. Це, як правило, онлайн-системи, що дозволяють із готового типового набору модулів і компонентів створити сайт і відразу ж розмістити його в інтернеті.

#### **Кожна із цих груп розробки сайтів має свої переваги та недоліки:**

 $\triangleright$  методи ручної розробки сайтів досить складні, адже вони вимагають значних пізнань в області веб-програмування або дизайну сайтів. Однак вони мають суттєву перевагу: створюючи сайт вручну, завжди можна одержати саме те, що хочеш.

 створення сайтів на основі безкоштовних онлайн-конструкторів зручне для веб-майстрів початківців**.** Переважно цей метод підходить для створення невеликих простих сайтів.

Для розробки методично-інформаційного забезпечення було обрано метод ручного написання сайтів на мові розмітки гіпертексту HTML з використанням скриптів мови веб-програмування Java Script у текстовому редакторі Notepad++. Для оформлення дизайну використовувався такий програмний засіб як Adobe Photoshop. Це - один з кращих растрових графічних редакторів, котрий володіє багатим арсеналом